## **Prof. Dr.-Ing. Rainer Ose Elektrotechnik für Ingenieure** − **Grundlagen** − **6. Auflage, 2020**

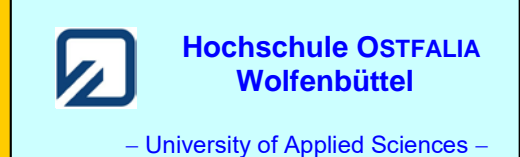

**Lösung der Übungsaufgabe ÜA\_2\_9.5.B:** 

**Festlegung:** Die Zählpfeile aller Spannungen über den einzelnen BE zeigen nach rechts. Der Kurzschlussstrom kann relativ einfach über die Leerlaufspannung  $U_{AB}$  berechnet werden.

$$
\underline{L}_{AB}(K) = \frac{U_{AB}(L)}{Z_i}
$$
\n\nMaschensatz:  $\underline{U}_1 + \underline{U}_{AB} - \underline{U}_4 = 0$   
\n $\underline{U}_{AB} = \underline{U}_4 - \underline{U}_1 = \underline{I}_4 \cdot R_4 - \underline{I}_1 \cdot R_1$   
\n $\underline{U}_{AB} = \underline{U}_4 \cdot (\frac{R_4}{R_4 + jX_5} - \frac{R_1}{R_1 + R_2 + jX_3}) = 10V \cdot (\frac{60}{60 + j80} - \frac{10}{40 - j30})$   
\n $= \left[\frac{60 \cdot (6 - j8)}{100} - \frac{10 \cdot (4 + j3)}{25}\right] V = (3, 6 - j 4, 8 - 1, 6 - j 1, 2) V = 2 V - j 6 V = 6, 32 V \cdot e^{-j72^\circ}$ 

• Bestimmung des Innenwiderstandes zwischen A und B:

$$
\underline{Z}_{i} = R_{1} / (R_{2} + jX_{3}) + R_{4} / / jX_{5}
$$
\n
$$
\underline{Z}_{i} = \left[ \frac{10 \cdot (30 - j30)}{40 - j30} + \frac{60 \cdot j80}{60 + j80} \right] \Omega = \frac{(30 - j30) \cdot (4 + j3)}{25} + \frac{j480 \cdot (6 - j8)}{100} \Omega
$$
\n
$$
\underline{Z}_{i} = (1, 2 - j1, 2) \cdot (4 + j3) + j4, 8 \cdot (6 - j8) \Omega = (4, 8 - j4, 8 + j3, 6 + 3, 6 + j28, 8 + 38, 4) \Omega
$$
\n
$$
\underline{Z}_{i} = 46, 8 \Omega + j27, 6 \Omega = 54, 33 \Omega \cdot e^{j31^{\circ}}
$$

• Berechnung des Kurzschlussstromes zwischen A und B:

$$
\underline{I}_{AB} = \frac{\underline{U}_{AB}}{\underline{Z}_i} = \frac{6,32 \text{ V}}{54,33 \Omega} \cdot e^{-j103^\circ} = 116 \text{ mA} \cdot e^{-j103^\circ}
$$

*Hinweis*: Aufgaben mit vergleichbaren Inhalten finden Sie im: Übungsbuch [14] – Berechnungsbeispiele 9.16 bis 9.20

## **Zusatzaufgabe:**

Führen Sie zur offiziellen Lösung eine Probe durch.

## • **Probe der Lösung mit einer PSPICE-Simulation (siehe auch [11] – Abschn. 1.3.3)**:

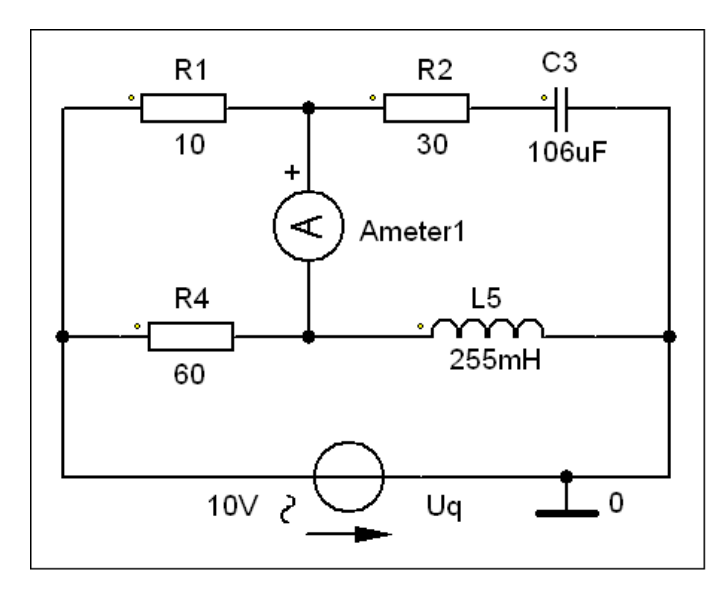

Für die Simulation wird mit einer Betriebsfrequenz von  $f = 50$  Hz gearbeitet: ⇒ AC-Sweep mit einer festen Frequenz!

Zur Messung des Kurzschlussstromes kommt das Messgerät AC\_Ameter zum Einsatz.

Die Messergebnisse können im PROBE-Fenster unter > watch < oder im Output-File (siehe Auszug unten) abgelesen werden. Die Probe stimmt!

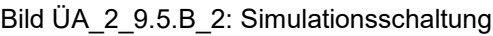

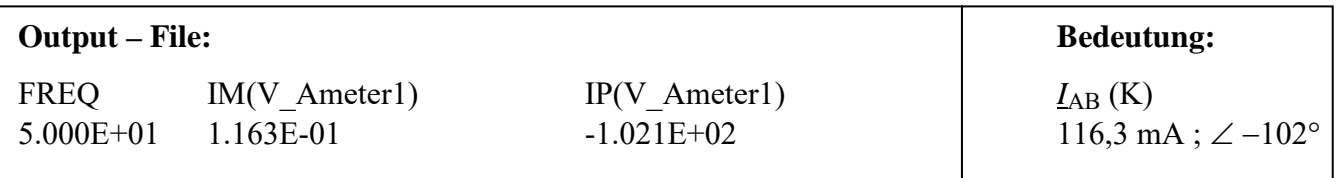

Das Simulationsergebnis bestätigt die durchgeführte Berechnung.

Ende der Zusatzlösung